## , tushu007.com

## $\sim$  3ds max $>$

 $<<$ 3ds max $>$ 

- 13 ISBN 9787115153272
- 10 ISBN 7115153272

出版时间:2006-11

页数:635

字数:1077000

PDF

http://www.tushu007.com

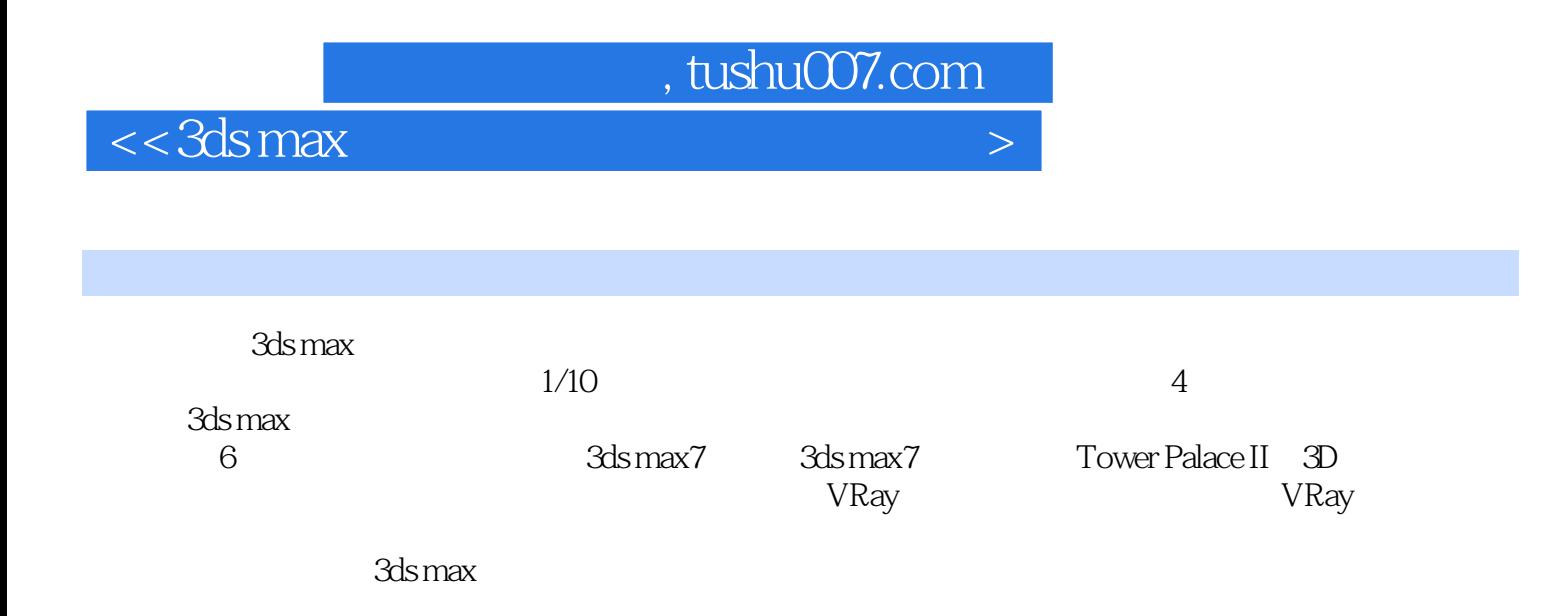

## , tushu007.com

## $<< 3d<sub>s</sub>$  max

Part 1 第1部分 初识3ds max7 第1章 3ds max7的应用 第2章 3ds max7的新功能 第3章 3ds max系统配置及 Part 2 2 3ds max7 1 3ds max 2 3ds max 3  $4$  5 6 Part 3 3 Tower Palace II 3D 1 /AutoCAD 2 3 3ds max 4 5 Lightscape 3.2 6 Lightscape 3.2 7 Lightscape 3.2 8  $L$ ightscape  $32 \hspace{3.8cm} 9 \hspace{3.8cm} -- \hspace{3.8cm} 10 \hspace{3.8cm} Part \hspace{1.4cm} 4$ 会议室的展示 第1章 为了展示进行的准备工作 第2章 为了展示进行的画面整理/AutoCAD 第3章 图纸  $4$  3ds max  $5$  6 用Lightscape 3.2的照明应用 第7章 使用Lightscape 3.2进行材质应用 第8章 使用Lightscape 3.2进行输出的 edia 2.5-abitscape 3.2 to 3.2-abitscape 3.2-abitscape 3.2-abitscape 3.2-abitscape 3.2-abitscape 3.2- $VRay$  1 2  $3dsmax$  3  $4$ 5 6 VRay 7 VRay  $\Pr{6}$  6  $\Pr{8}$   $\Pr{8}$   $\Pr{1}$   $\Pr{2}$   $\Pr{2}$ 第3章 地形建模 第4章 应用材质 第5章 设置和修正照相机 第6章 使用VRay的照明应用 第7章 VRay渲

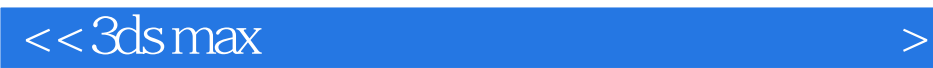

本站所提供下载的PDF图书仅提供预览和简介,请支持正版图书。

更多资源请访问:http://www.tushu007.com